## To Become Government Contractors **Essential Trainings**

| 01 | Quantity Survey            | 5 Days | Fees <b>RS. 5,000</b>    |
|----|----------------------------|--------|--------------------------|
| 02 | Estimation & Rate Analysis | 2 Days | Fees<br><b>RS. 5,000</b> |
| 03 | Tendering for Profit       | 2 Days | Fees<br>RS. 5,000        |
| 04 | Contracts & Budgeting      | 2 Days | Fees<br><b>RS. 5,000</b> |
| 05 | Govt. Tendering            | 1 Day  | Fees <b>RS. 3,000</b>    |
| 06 | Govt. Estimation           | 2 Days | Fees<br>RS. 5,000        |
| 07 | Etendering                 | 2 Days | Fees<br>RS. 5,000        |
| 08 | Billing                    | 2 Days | Fees <b>RS. 5,000</b>    |

### Trusted by

# 1307 Engineers & Contractors

1st Institute started training of

Etendering, Estimation, Tendering for Profit, Government Billing

Give Missed call to get in touch with your personal Councellor

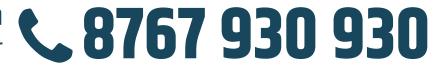

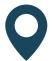

Civil Engineering IIT

3rd floor , Behind Bank of India, Ketki Chambers, Adjacent to Alka Talkis, Sadashiv Peth, Pune, Maharashtra 411030

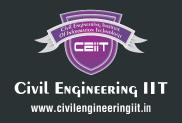

**91120 78534/38/39** ISO 9001-2015 (QMS) Certified Institute

Empowering Civil Engineers Since 2015

#### Certificate Course in Cost Engineering: Content

| Days                                    | Sr. No.      | Topics Covered                                        |
|-----------------------------------------|--------------|-------------------------------------------------------|
|                                         | Topic No. 1  | Brief introduction                                    |
|                                         | Topic No. 2  | Units of measurements                                 |
|                                         | Topic No. 3  | Job Responsibilities                                  |
| Day 1                                   | Topic No. 4  | Formats of measurement sheet                          |
|                                         | Topic No. 5  | Formats of abstract sheet                             |
| General                                 | Topic No. 6  | Formats of summary sheet                              |
| ntroduction                             | Topic No. 7  | Referring IS code                                     |
|                                         | Topic No. 8  | Handling deductions                                   |
|                                         | Topic No. 9  | Introduction to DSR                                   |
|                                         | Topic No. 10 | Thumb rules                                           |
|                                         | Topic No. 11 | Reading of Drawing                                    |
|                                         | Topic No. 12 | Footing Excavation, Slopes                            |
|                                         | Topic No. 13 | Plinth Excavation                                     |
| Day 2                                   | Topic No. 14 | Backfilling in Footing Pit                            |
| Quantity Takeoff -<br>Earthwork -       | Topic No. 15 | Plinth Filling                                        |
| -artiivvoi K                            | Topic No. 16 | Soling                                                |
|                                         | Topic No. 17 | Anti termite                                          |
| Day 2                                   | Topic No. 18 | Footing PCC                                           |
| Quantity Takeoff                        | Topic No. 19 | Plinth Beam PCC                                       |
| PCC                                     | Topic No. 20 | Plinth Level floor PCC                                |
|                                         | Topic No. 21 | RCC Footing various Types                             |
| Day 3                                   | Topic No. 22 | RCC Columns : Various Types                           |
| Quantity Takeoff<br>RCC                 | Topic No. 23 | RCC Plinth beams / Tie beams                          |
| ,,,,,,,,,,,,,,,,,,,,,,,,,,,,,,,,,,,,,,, | Topic No. 24 | Damp Proof Course (DPC)                               |
| Day 4                                   | Topic No. 25 | RCC Columns : Various Types                           |
| Quantity Takeoff                        | Topic No. 26 | RCC Floor Beams                                       |
| RCC                                     | Topic No. 27 | RCC Slabs                                             |
| Day 5                                   | Topic No. 28 | RCC Shear Walls                                       |
| RCC                                     | Topic No. 29 | RCC Staircase                                         |
| Day 6                                   | Topic No. 30 | 100mm/ 4" thk Brickwork                               |
| Brickwork                               | Topic No. 31 | 150mm/ 6" thk Brickwork                               |
|                                         | Topic No. 32 | 230mm/ 9" thk Brickwork                               |
| Day 7                                   | Topic No. 33 | Internal Plaster                                      |
| Plastering &                            | Topic No. 34 | External Plaster                                      |
| Waterproofing                           | Topic No. 35 | Waterproofing : Box, Brick Bat, Chemical              |
|                                         | Topic No. 36 | Tilling work, Flooring, Skirting, Dado                |
| Day 8                                   | Topic No. 37 | Trades & Risers, Window Sills, Kitchen Otta           |
| ile Works                               | Topic No. 38 | Natural Stone Floorings, Parking & Common Area        |
|                                         | Topic No. 39 | Door & Window Frames                                  |
| Day 9                                   | Topic No. 40 | Carpentry: Door Frames, Door Shutters, Door Fittings. |
| Carpentry Work,                         | Topic No. 41 | Windows : Wooden, MS, Aluminium                       |
| Window & Fab                            | Topic No. 42 | Fabrication                                           |
| Day 10                                  | Topic No. 43 | Painting : Internal & External                        |
| Day 11                                  | Topic No. 44 | Plumbing Work & Drainage Work                         |
| Day 12                                  | Topic No. 45 | Electrical Works                                      |

Civil Engineering IIT

#### Certificate Course in Cost Engineering: Content

| Days             | Sr. No.      | Topics Covered                                                |
|------------------|--------------|---------------------------------------------------------------|
| Day 13 : BBS     | Topic No. 46 | Footing Steel Quantity Takeoff                                |
| Day 14 : BBS     | Topic No. 47 | Column Steel Quantity Takeoff                                 |
| Day 15 : BBS     | Topic No. 48 | Beams, Lintels Steel Quantity Takeoff                         |
| Day 16 : BBS     | Topic No. 49 | Slab, Chajja Steel Quantity Takeoff                           |
| Day 17 : BBS     | Topic No. 50 | Staircase Steel Quantity Takeoff                              |
| Day 18 : BBS     | Topic No. 51 | Lift wall, Retaining Wall, Padadi Steel Quantity Takeoff      |
| Day 19 : BBS     | Topic No. 52 | Underground & Overhead Water Tanks Steel Quantity Takeof      |
| Day 20 : RA      | Topic No. 53 | Rate Analysis of Excavation, Backfilling, Soling              |
| Day 21 : RA      | Topic No. 54 | Rate Analysis of Concrete Items & Steel                       |
| Day 22 : RA      | Topic No. 55 | Rate Analysis of Brickwork, Plaster, Waterproofing            |
| Day 23 : RA      | Topic No. 56 | Rate Analysis of Flooring Items & Painting                    |
| Day 24 : RA      | Topic No. 57 | Rate Analysis of Doors, Windows, Railing & Other Items        |
|                  |              | Tendering                                                     |
| Day 25 : Tender  | Topic No. 58 | Tender Document Reading                                       |
| Day 26 : Tender  | Topic No. 59 | Understanding SSR (State Schedule of Rates)                   |
| Day 27 : Tender  | Topic No. 60 | Reading of BOQ to Identify LME & OHP                          |
| Day 28 : Tender  | Topic No. 61 | Tender Working : Overheads                                    |
| Day 29 : Tender  | Topic No. 62 | Tender Item Rate Analysis                                     |
|                  |              | Contract                                                      |
| Day 30 : Con     | Topic No. 63 | Introduction of Contracts & Contractual Formalities           |
| Day 31 : Con     | Topic No. 64 | Workorders, Terms & Conditions, Arbitration, Contract Closing |
|                  |              | Billing                                                       |
| Day 32 : Billing | Topic No. 65 | Day to day measurement book recording                         |
| Day 33 : Billing | Topic No. 66 | Abstracting & Summarizing                                     |
|                  | Topic No. 67 | Debit & Credit Notes, Taxes                                   |
| Day 24 : Pilling | Topic No. 68 | Material Reconciliation                                       |
| Day 34 : Billing | Topic No. 69 | Invoice submission, checking and certification                |
|                  | Topic No. 70 | Payment recovery                                              |
| Day 25 + Dilling | Topic No. 71 | Final Bill                                                    |
| Day 35 : Billing | Topic No. 72 | Client & Contractor Billing Difference                        |
|                  | Topic No. 73 | Departmental Labour Billing                                   |
| Day 36 : Billing | Topic No. 74 | Virtual completion certificate                                |
|                  | Topic No. 75 | Final completion certificate                                  |

Day 37 - 40

Final Evaluations, Mock Interviews, Award of Certificates

#### Course Features:

- 1. 2 Months Regular Batch : 3-4 Hrs Teaching + 3-4 Hrs Assignment Completion in classroom
- 2. Training on Laptop Using Autocad & Excel
- 3. Expert Industry Faculty with Live Project Assignments & case studies
- 4. Advance Formula Sheets to make quantity takeoff faster
- 6. 1 course with Placement chances for more than 7 profiles

Give Missed Call on 8767930930 Call on 911 20 78 534 911 20 78 539

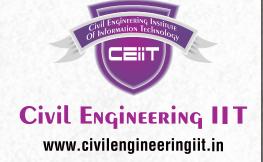

## **Billing Workshop**

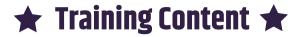

- 1. Billing in **Government Sector** & Private Sector
- 2. What is **Schedule B, Schedule C**
- 3. What is **BOQ**, How to read & Prepare it.
- 4. How to Prepare Measurement Sheet.
- 5. Preparing **Abstract**
- 6. How to Fill MB (Measurement Book)
- 7. What **Important documents** needed for preparing Bills.
- 8. Applying Taxes / GST
- 9. What are various types of **Deductions**: Retention / SD etc.
- 10. How to prepare **Reconcilation / Excess Saving Charts**
- 11. When we can claim **Rate Escalation**.
- 12. Importance of Various columns given in Billing: **Uptodate Quantity/Amount, This bill Quantity/Amount, Previous Bill Quantity/Amount**

In Addition to Billing, Also get guidence on **increasing Profit** by using following **Value addition tools** Making Zero Budget, Tracking of Budget, Preparing Cost Centers of Sites, How to Control Cost Overruns.

1st Institute started training of Etendering, Estimation, Tendering for Profit, Government Billing.

## Trusted by Engineers & 1268 Contractors

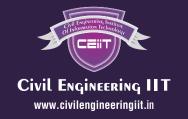

**91120 78534/38/39** ISO 9001-2015 (QMS) Certified Institute

Empowering Civil Engineers Since 2015

## **Govt. Project Estimation**

#### **What You Learn:**

- 1. Reading **PWD SSR 2019-20**, We will Provide copy of SSR in PDF & Excel format.
- 2. Rate Impact of **General Notes** from SSR
- 3. **SSR Instructions** for Preparing Estimates
- 4. What **Basic Rates** of Materials considered in SSR, **Taxes & Govt. Circulars.**
- 5. What is Lead, How to find Lead Value from **Lead Chart**
- 6. What is **Lift**, How to apply it on Items.
- 7. **SCADA Calculations** in Minor Works.
- 8. Calculations for **Laboratory Testing Items**
- 9. How to Prepare Measurement Sheet
- 10. How to Prepare Rate Analysis Sheets
- 11. How to Prepare **Abstract.**
- 12. How to Prepare **General Abstract.**
- 13. Preparing Royalty Statement
- 14. Preparing **covering letter & attaching other documents & drawings**, like
  quarry chart, site layout, Fund Head Sheet,
  Certificate C1/C2/C3, etc.

For Booking & More Details

Download the App Now

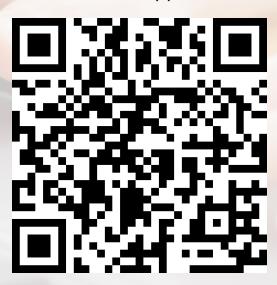

### **91120 78538, 91120 78534**

ISO 9001-2015 (QMS) Certified Institute Empowering Civil Engineers Since 2015

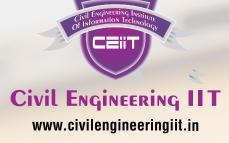